## **Feldzuweisung der XRechnung**

In diesem Artikel finden Sie eine Auflistung der büro+ Felder, welche relevante Informationen zur Zusammensetzung einer XRechnung enthalten. Die Felder in microtech büro+ werden in der Tabelle den Einträgen der XRechnung (Gruppe, ID, Name) gegenübergestellt. Mittels dieser Tabelle erhalten Sie wichtige Informationen zur genauen Feldzuweisung ("Mapping") zwischen den Angaben in der Software und der Ausgabe auf der XRechnung.

## **Info:** ⊕

Wenn Sie eine XRechnung validieren lassen, erfolgt die Prüfung aufgrund der "Spezifikation XRechnung" (Norm EN16931). Schlägt eine Prüfung fehl, wird in der Regel eine BT-X Nummer ausgewiesen. Anhand dieser Nummer (z. B. BT-1 = Belegnummer) können Sie den fehlenden / fehlerhaften Wert ausfindig machen.

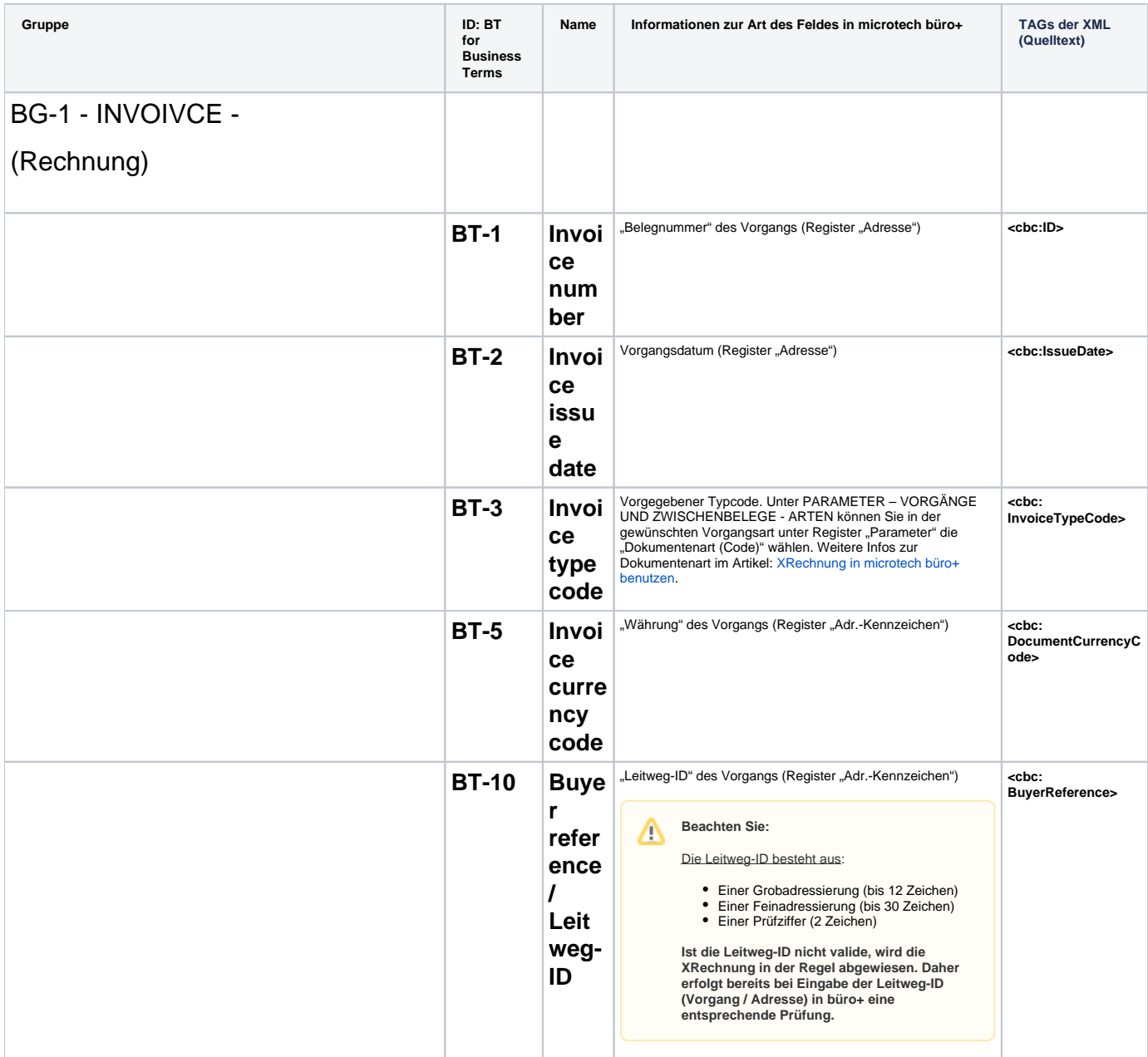

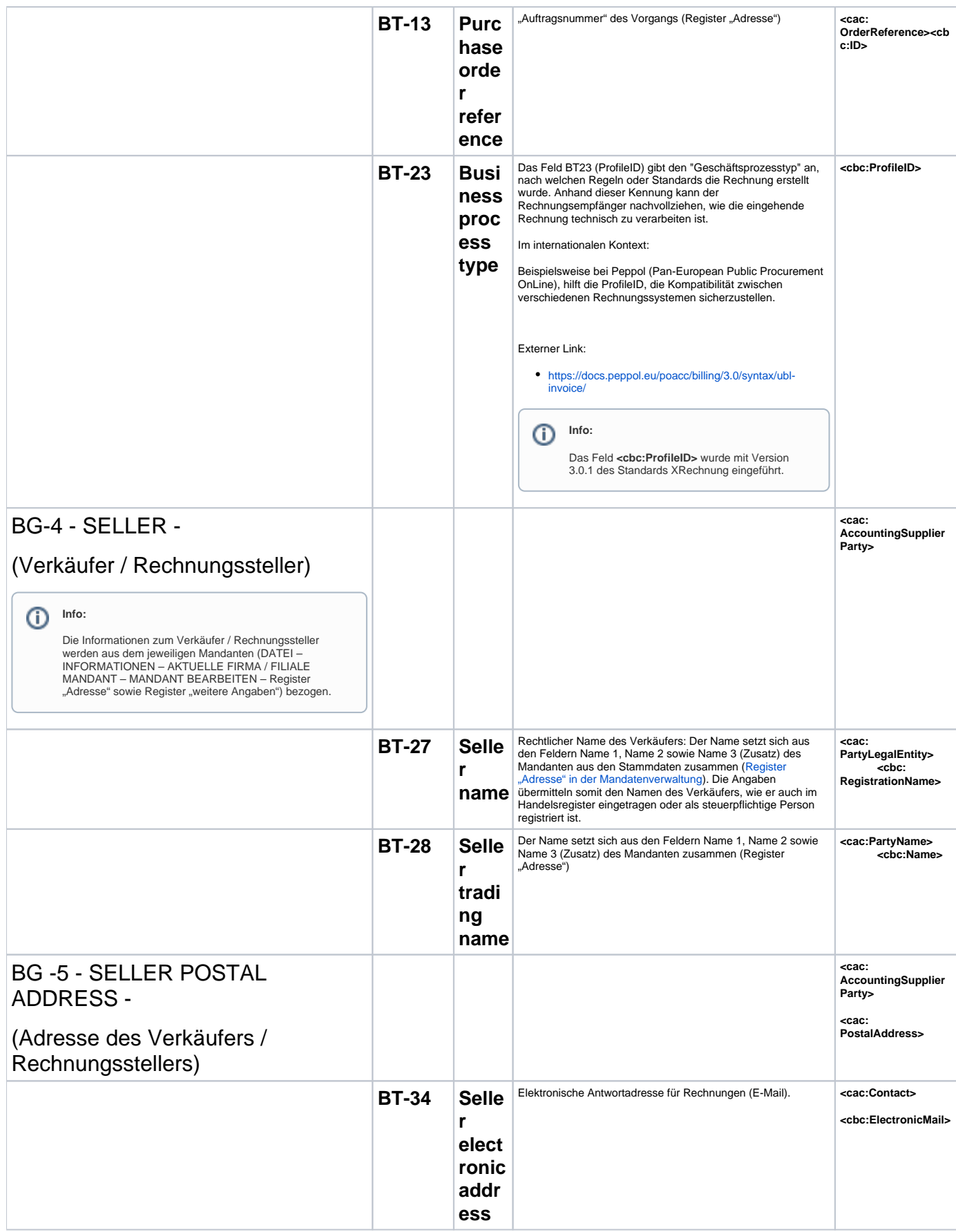

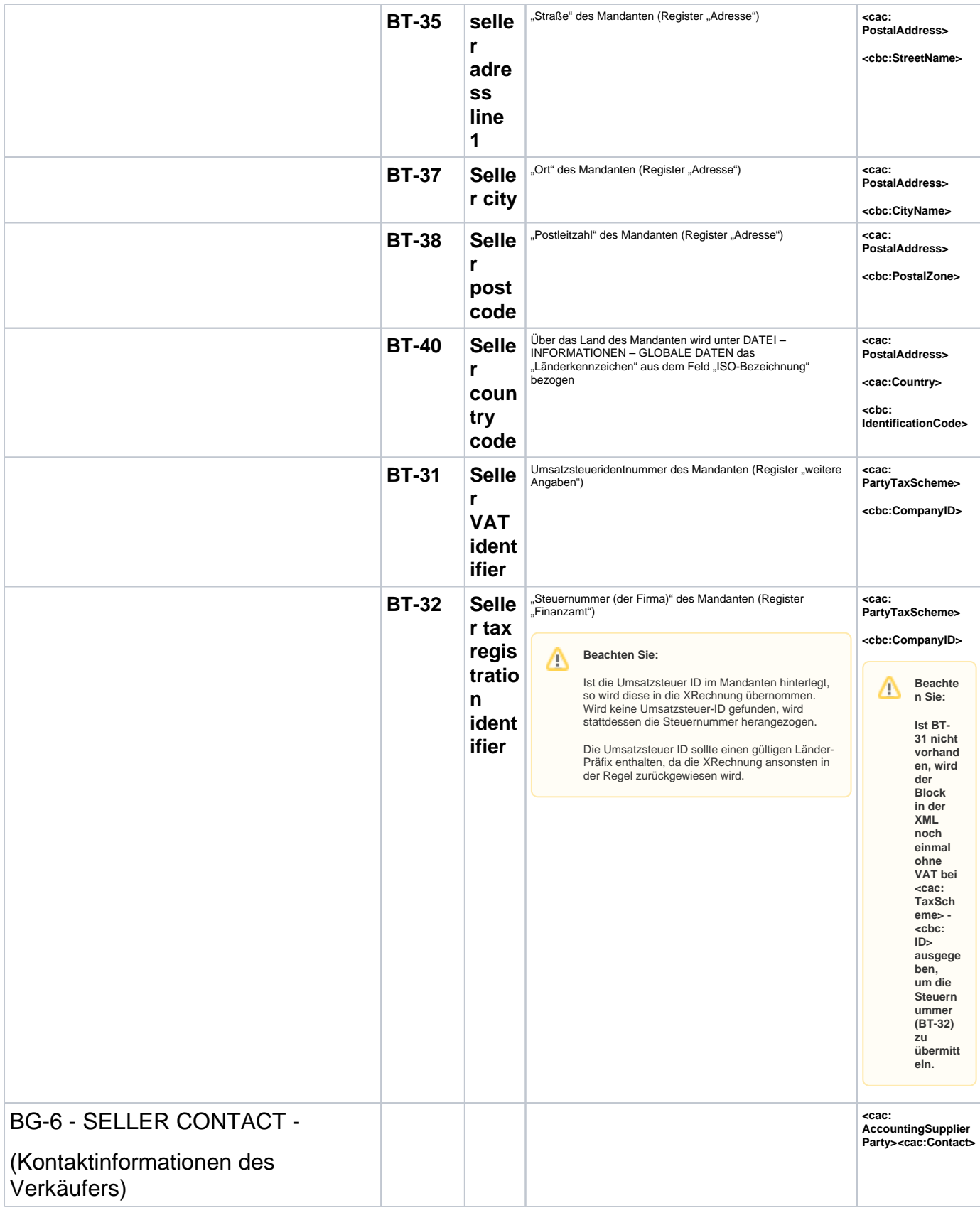

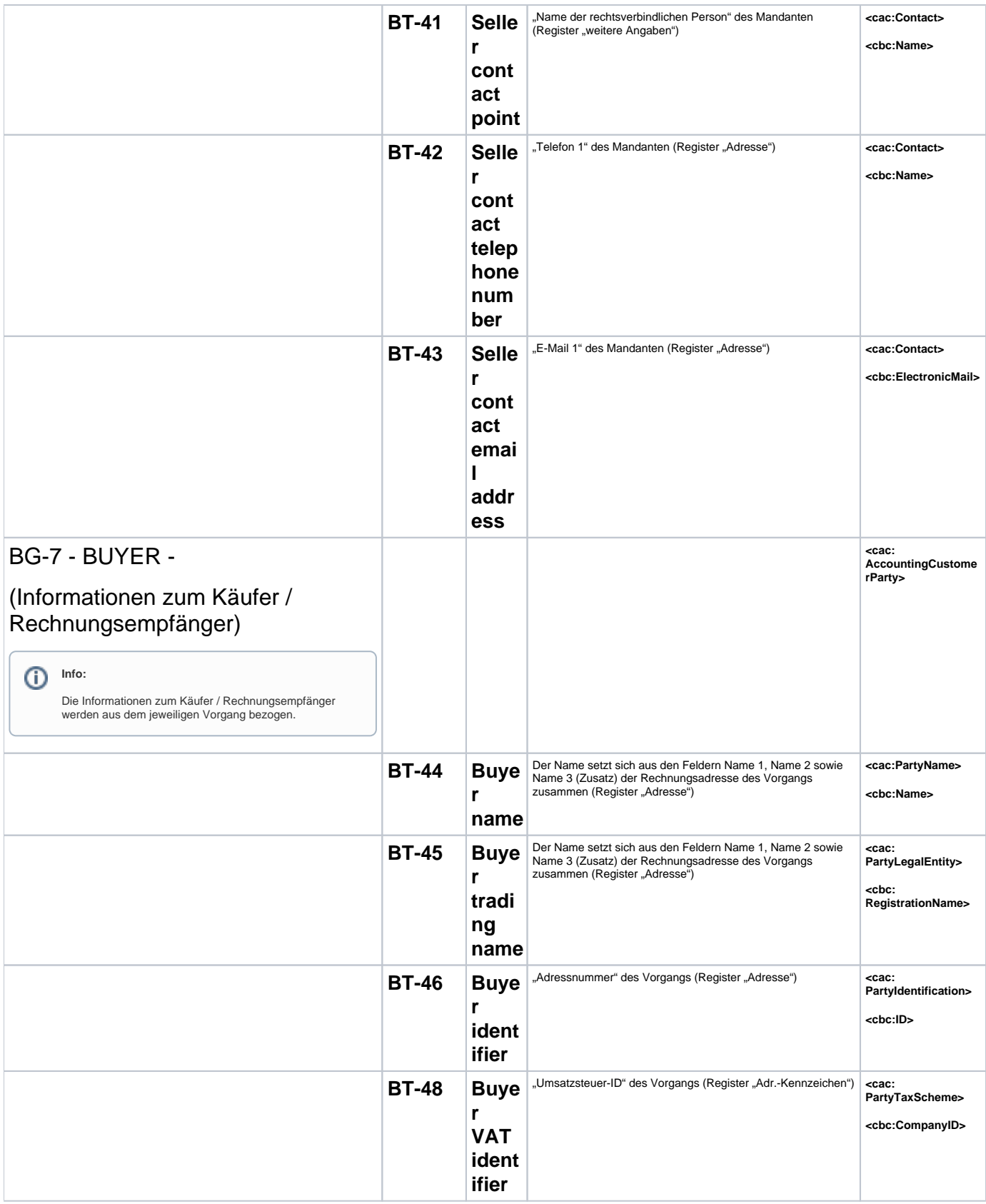

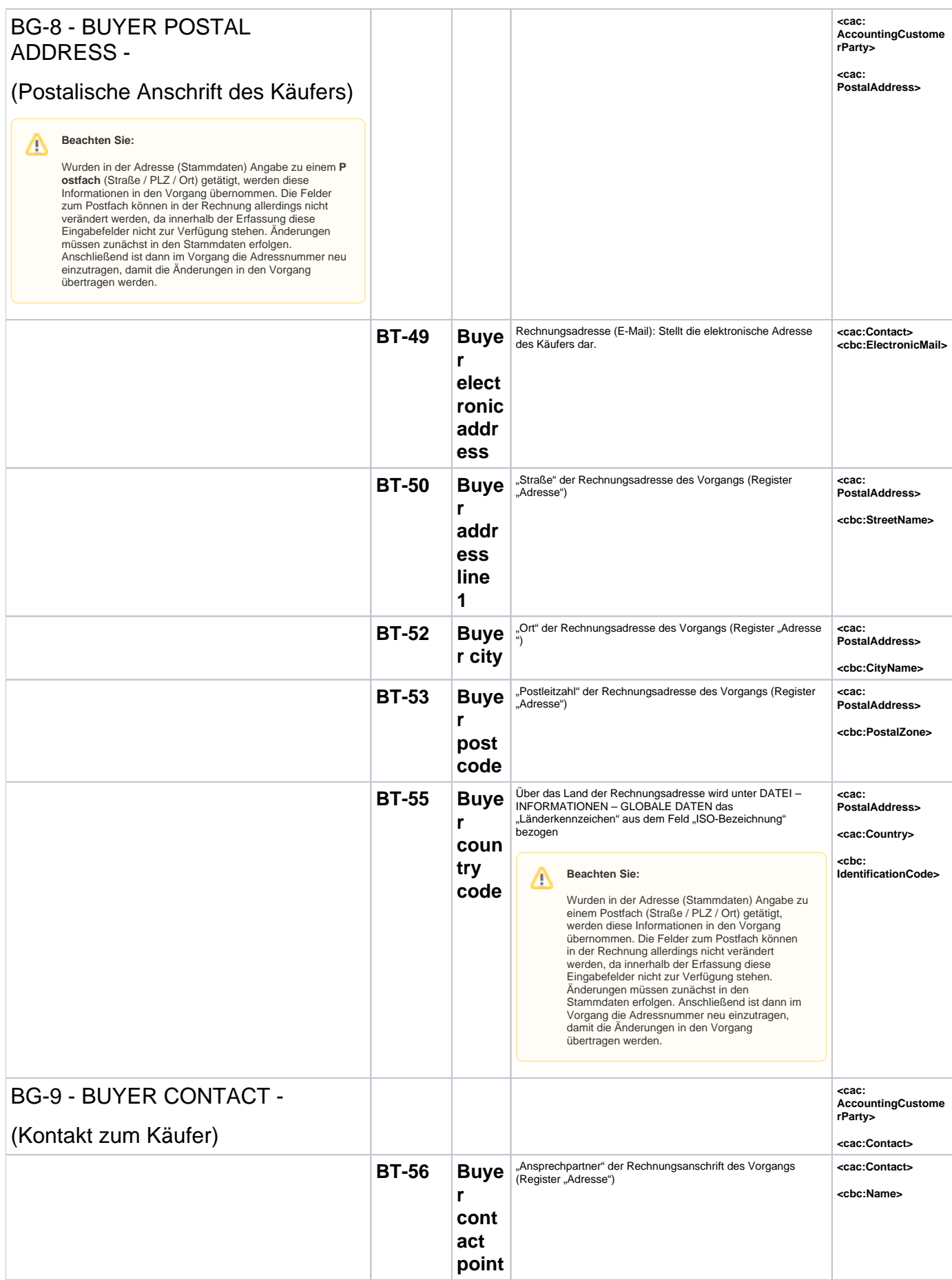

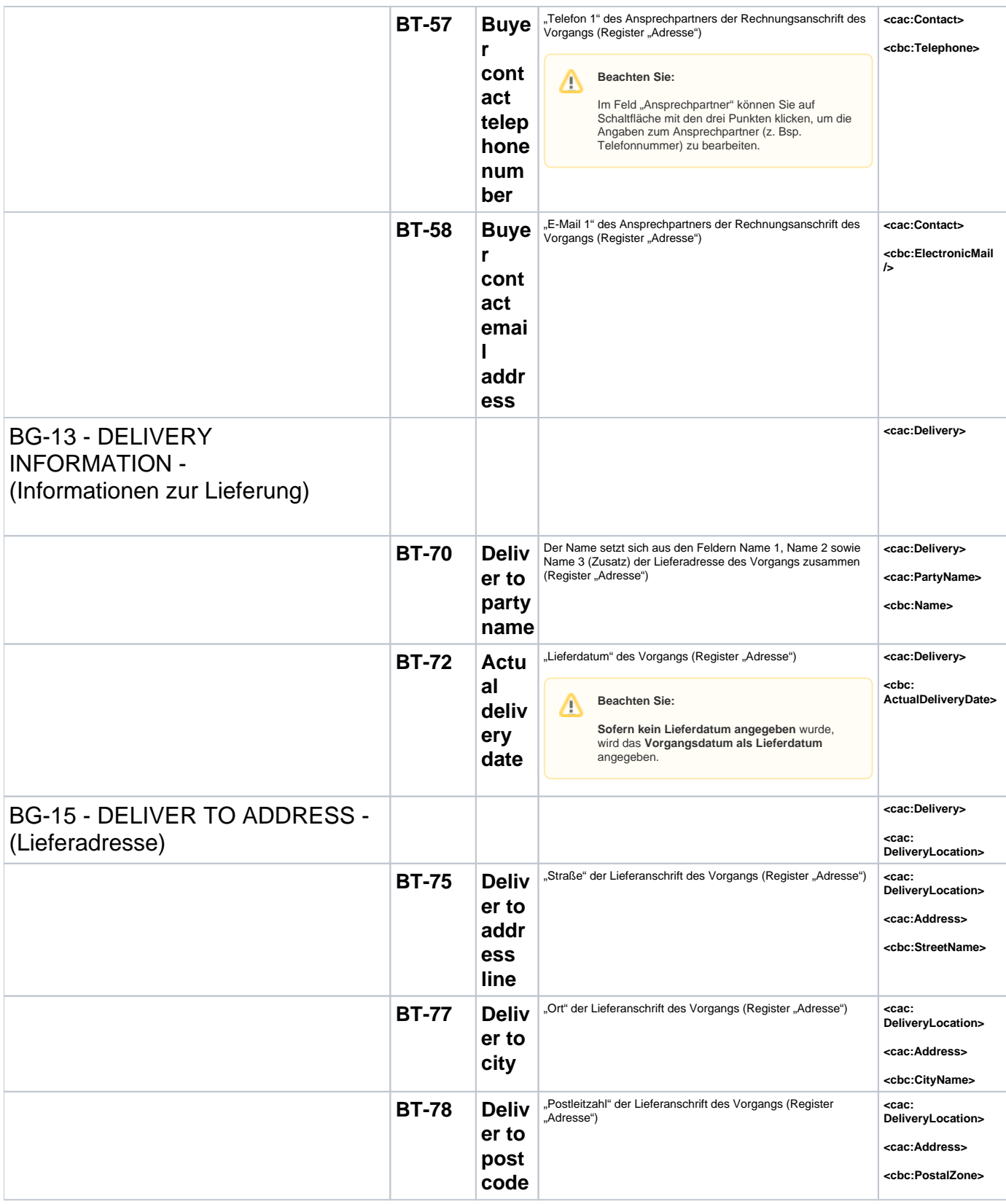

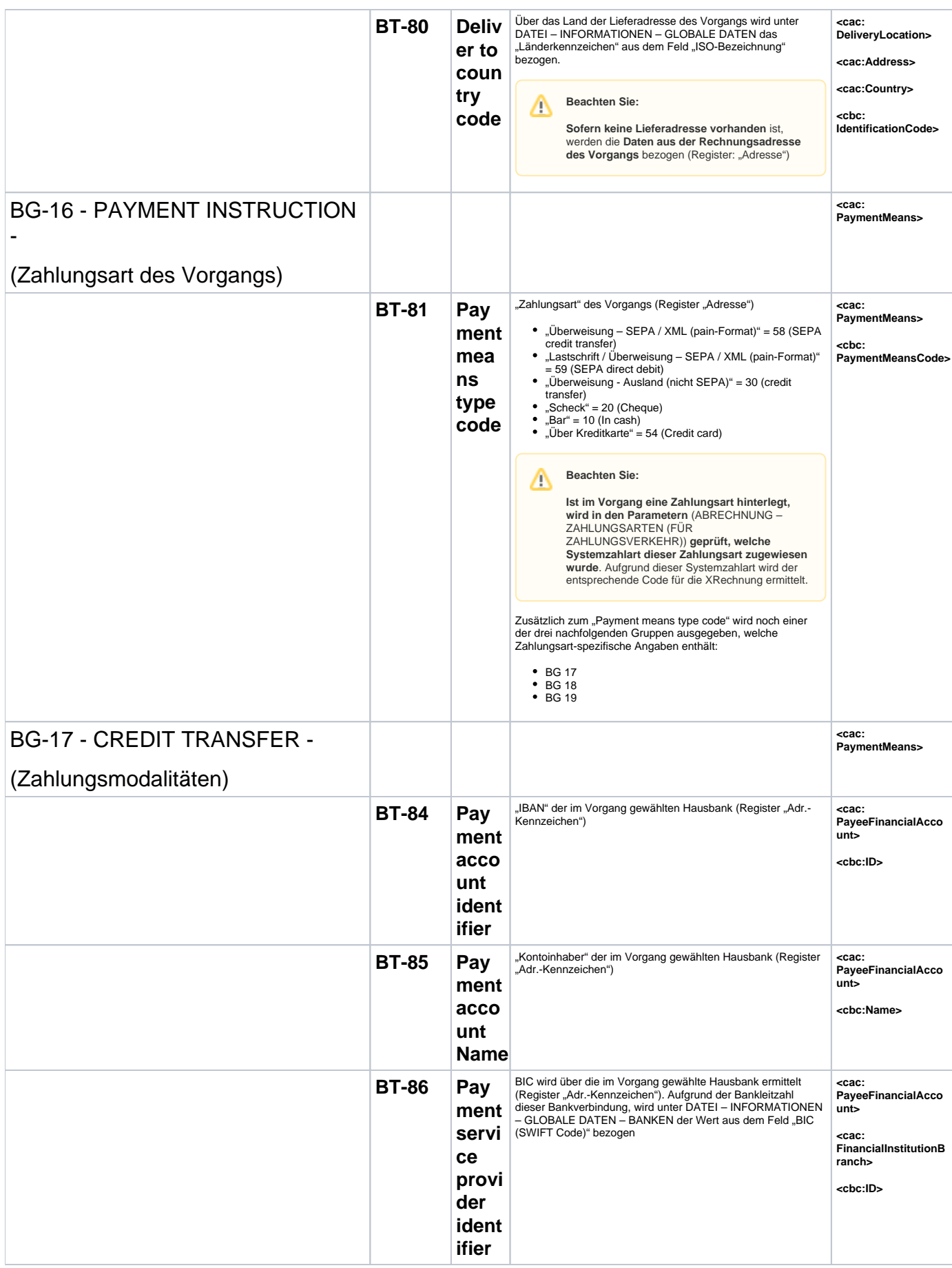

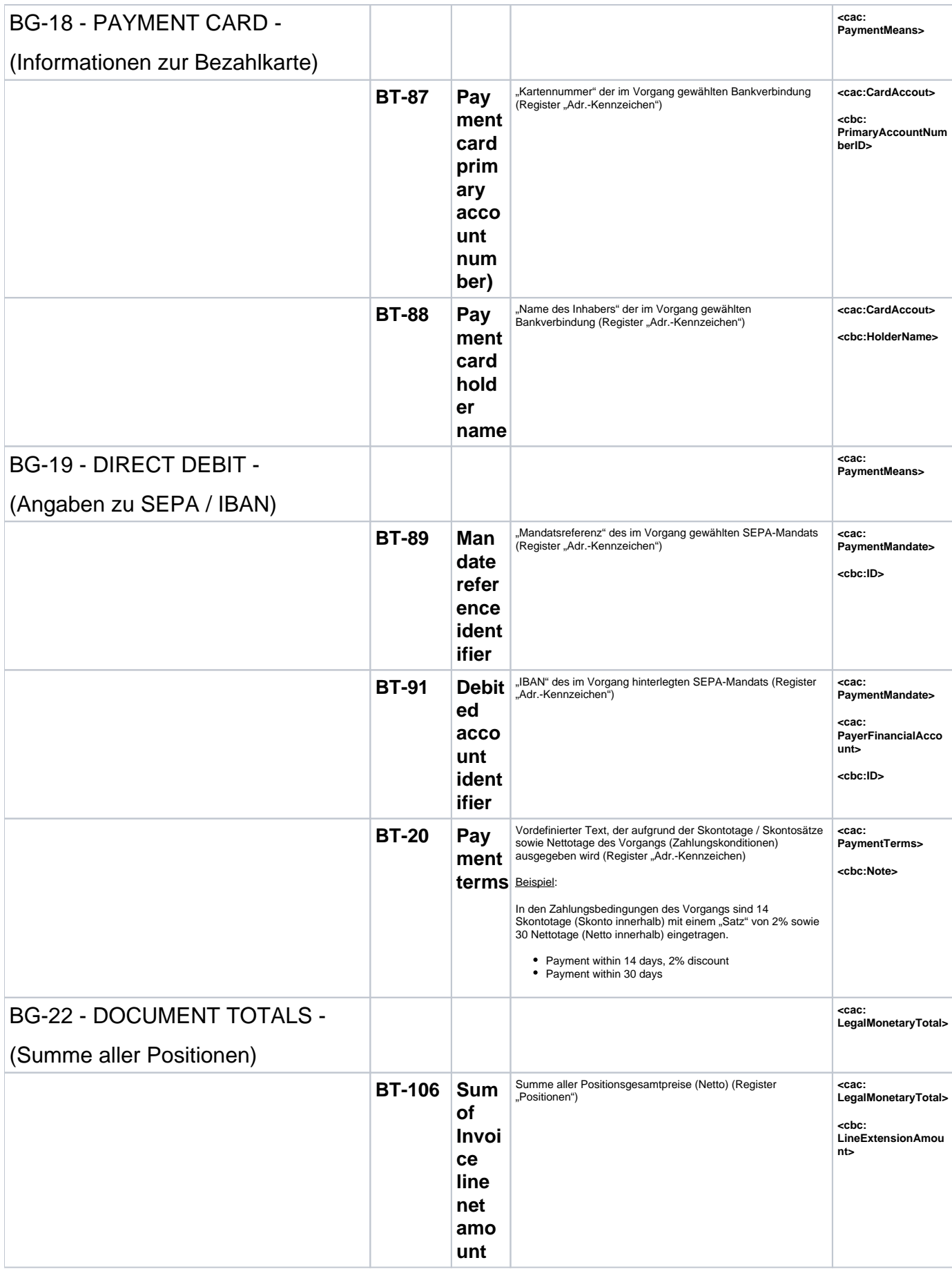

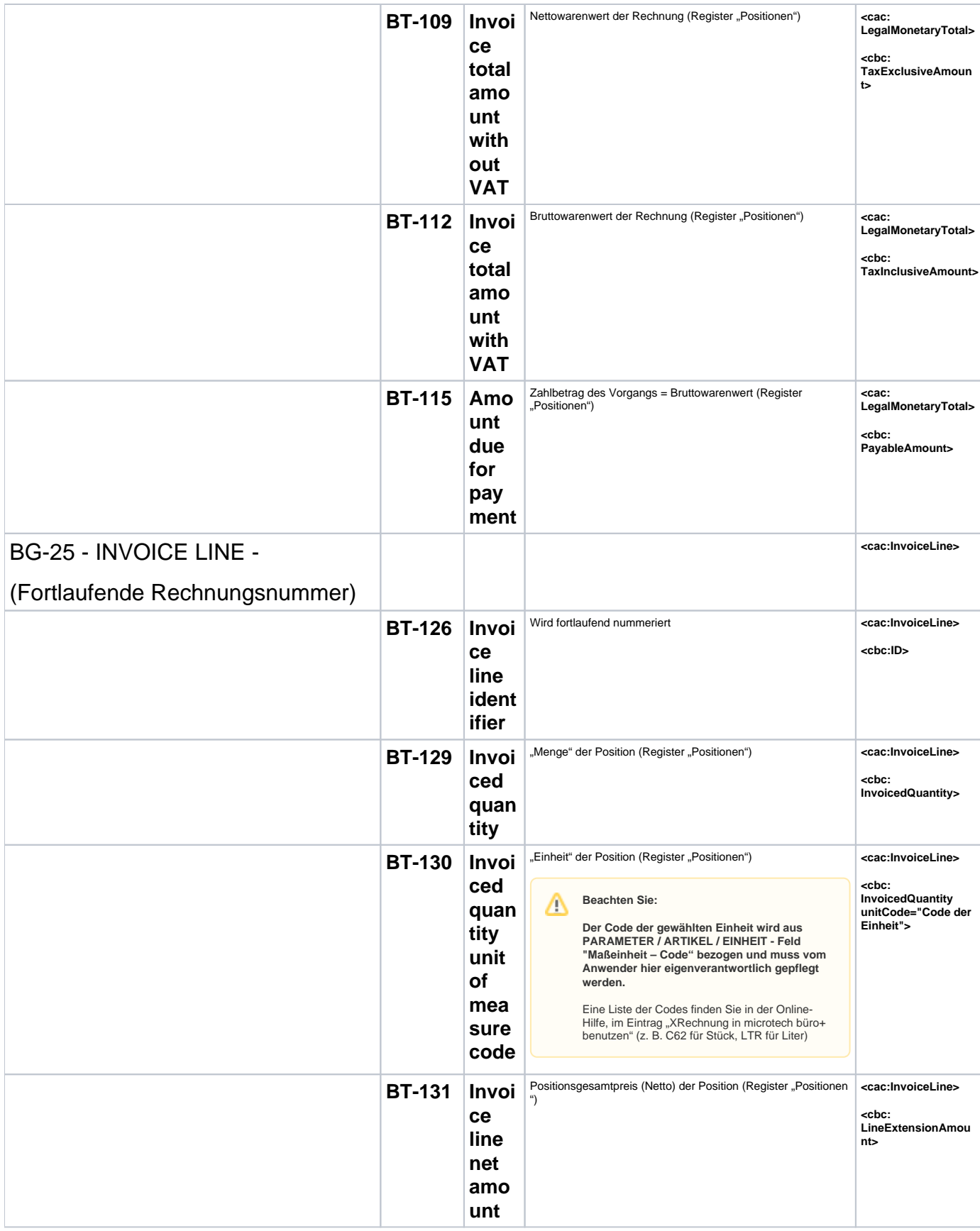

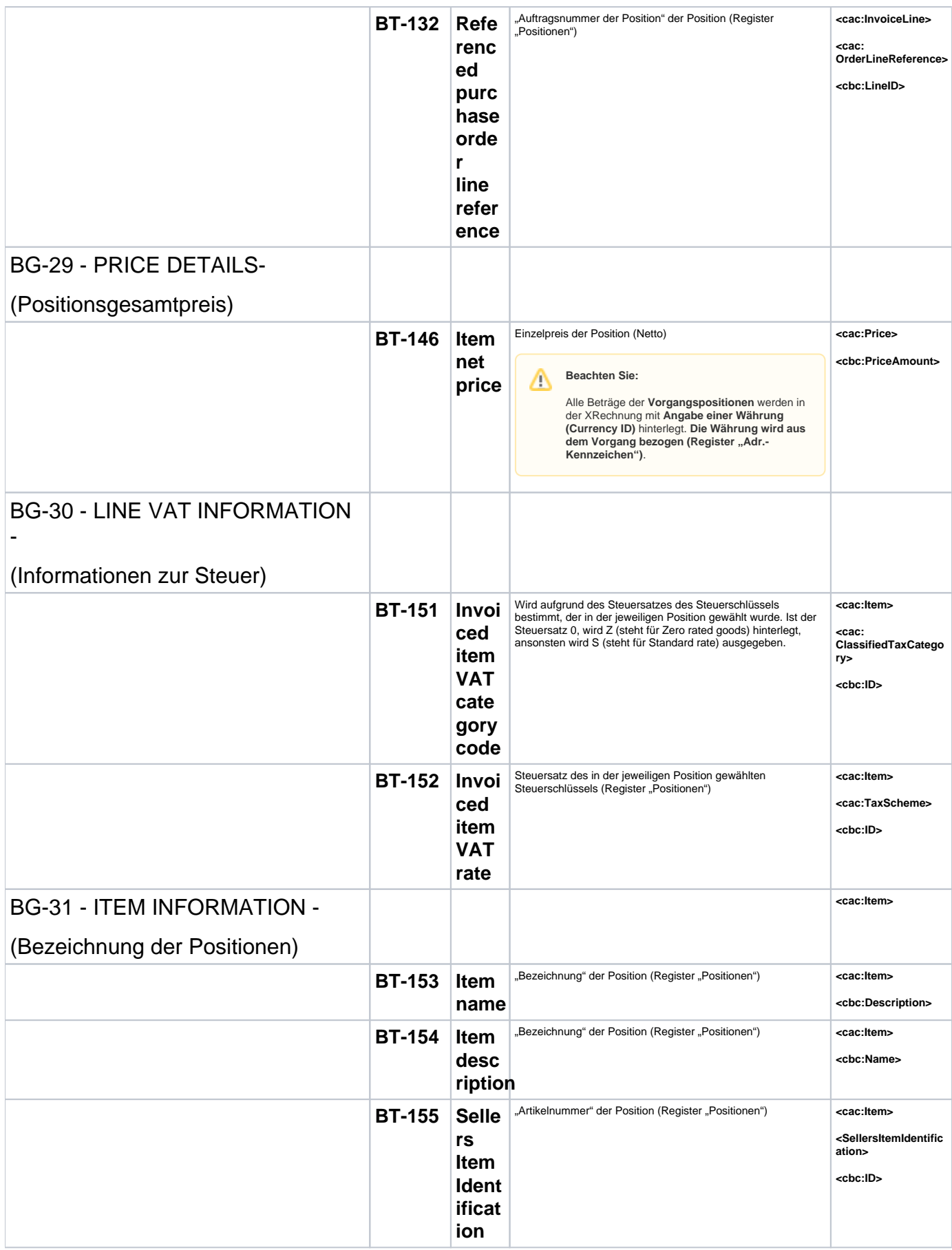

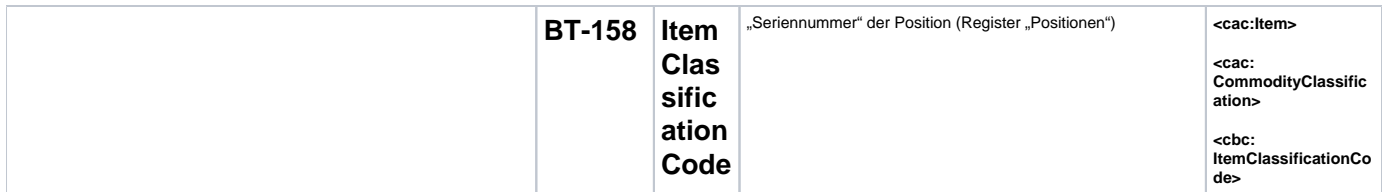